## Informatik I 15. Zusammengesetzte Daten und Klassen

Jan-Georg Smaus

Albert-Ludwigs-Universität Freiburg

11. Januar 2011

### [Informatik I](#page-93-0)

Jan-Georg

Daten

<span id="page-0-0"></span>

# [Zusammengesetzte Daten](#page-1-0)

### [Informatik I](#page-0-0)

Jan-Georg

[Zusammen](#page-1-0)gesetzte Daten

[Schokokekse](#page-9-0) Syntax einer [Klassendefinition](#page-14-0) [Klasse testen](#page-25-0) [Zugriff auf](#page-27-0) **Attribute** ["Eingabe"](#page-30-0) [Ausdrucken](#page-38-0) [Objekte als](#page-43-0) Ausgabe

<span id="page-1-0"></span>[Gemischte](#page-48-0)

## Zusammengesetzte Daten in Python

• In Scheme haben wir zusammengesetzte Daten (Schokokekse, kartesische Koordinaten) behandelt. Wie lautet hierfür die technische Bezeichnung?

#### [Informatik I](#page-0-0)

Jan-Georg Smaus

#### Einführung

[Schokokekse](#page-9-0) Syntax einer [Klassendefinition](#page-14-0) [Klasse testen](#page-25-0) [Zugriff auf](#page-27-0) **Attribute** ["Eingabe"](#page-30-0) [Ausdrucken](#page-38-0) [Objekte als](#page-43-0) Ausgabe

<span id="page-2-0"></span>[Gemischte](#page-48-0)

## Zusammengesetzte Daten in Python

- In Scheme haben wir zusammengesetzte Daten (Schokokekse, kartesische Koordinaten) behandelt. Wie lautet hierfür die technische Bezeichnung?
- Records! Records gibt es nicht nur in Scheme, sondern auch in anderen Programmiersprachen (z.B. C). In Python allerdings führen sie höchstens ein Schattendasein.
- Um zusammengesetzte Daten in Python befriedigend modellieren zu können, brauchen wir eine Verallgemeinerung von Records: Klassen.
- Programmierung mit Klassen bezeichnet man als

### [Informatik I](#page-0-0)

Jan-Georg Smaus

[Zusammen-](#page-1-0)Daten

### Einführung

[Schokokekse](#page-9-0) Syntax einer [Klassendefinition](#page-14-0) [Klasse testen](#page-25-0) [Zugriff auf](#page-27-0) **Attribute** ["Eingabe"](#page-30-0) [Ausdrucken](#page-38-0) [Objekte als](#page-43-0) Ausgabe

[Gemischte](#page-48-0) Daten

## Zusammengesetzte Daten in Python

- In Scheme haben wir zusammengesetzte Daten (Schokokekse, kartesische Koordinaten) behandelt. Wie lautet hierfür die technische Bezeichnung?
- Records! Records gibt es nicht nur in Scheme, sondern auch in anderen Programmiersprachen (z.B. C). In Python allerdings führen sie höchstens ein Schattendasein.
- Um zusammengesetzte Daten in Python befriedigend modellieren zu können, brauchen wir eine Verallgemeinerung von Records: Klassen.
- Programmierung mit Klassen bezeichnet man als objektorientierte Programmierung.

### [Informatik I](#page-0-0)

Jan-Georg Smaus

[Zusammen-](#page-1-0)Daten

### Einführung

[Schokokekse](#page-9-0) Syntax einer [Klassendefinition](#page-14-0) [Klasse testen](#page-25-0) [Zugriff auf](#page-27-0) **Attribute** ["Eingabe"](#page-30-0) [Ausdrucken](#page-38-0) [Objekte als](#page-43-0) Ausgabe

[Gemischte](#page-48-0) Daten

Objektorientierte Programmierung ist ein Programmierparadigma. Python ist eine objektorientierte Programmiersprache.

#### [Informatik I](#page-0-0)

Jan-Georg

#### Einführung [Schokokekse](#page-9-0)

Syntax einer [Klassendefinition](#page-14-0) [Klasse testen](#page-25-0) [Zugriff auf](#page-27-0) **Attribute** ["Eingabe"](#page-30-0) [Ausdrucken](#page-38-0) [Objekte als](#page-43-0) Ausgabe

[Gemischte](#page-48-0)

- **Objektorientierte Programmierung ist ein** Programmierparadigma. Python ist eine objektorientierte Programmiersprache.
- Wieso jetzt doch objektorientiert? Sollten wir hier nicht imperative Programmierung lernen?

#### [Informatik I](#page-0-0)

Jan-Georg Smaus

### Einführung

[Schokokekse](#page-9-0) Syntax einer [Klassendefinition](#page-14-0) [Klasse testen](#page-25-0) [Zugriff auf](#page-27-0) **Attribute** ["Eingabe"](#page-30-0) [Ausdrucken](#page-38-0) [Objekte als](#page-43-0) Ausgabe

[Gemischte](#page-48-0)

- **Objektorientierte Programmierung ist ein** Programmierparadigma. Python ist eine objektorientierte Programmiersprache.
- Wieso jetzt doch objektorientiert? Sollten wir hier nicht imperative Programmierung lernen? "Objektorientiert" und "imperativ" ist kein strikter Gegensatz ("imperativ" und "funktional" schon eher!).

#### [Informatik I](#page-0-0)

Jan-Georg Smaus

#### Einführung

[Schokokekse](#page-9-0) Syntax einer [Klassendefinition](#page-14-0) [Klasse testen](#page-25-0) [Zugriff auf](#page-27-0) **Attribute** ["Eingabe"](#page-30-0) [Ausdrucken](#page-38-0) [Objekte als](#page-43-0) Ausgabe

[Gemischte](#page-48-0)

- **Objektorientierte Programmierung ist ein** Programmierparadigma. Python ist eine objektorientierte Programmiersprache.
- Wieso jetzt doch objektorientiert? Sollten wir hier nicht imperative Programmierung lernen? "Objektorientiert" und "imperativ" ist kein strikter Gegensatz ("imperativ" und "funktional" schon eher!).
- Objektorientierte Programmierung wird in Informatik II ausgedehnt behandelt und deshalb versuche ich mich hier äußerst zurückzuhalten. Trotzdem brauchen wir sie, um gemischte Daten vernünftig zu modellieren.

### [Informatik I](#page-0-0)

Jan-Georg Smaus

Daten

### Einführung

[Schokokekse](#page-9-0) Syntax einer [Klassendefinition](#page-14-0) [Klasse testen](#page-25-0) [Zugriff auf](#page-27-0) **Attribute** ["Eingabe"](#page-30-0) [Ausdrucken](#page-38-0) [Objekte als](#page-43-0) Ausgabe

[Gemischte](#page-48-0)

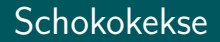

Wir erinnern uns: Ein Schokokeks sei definiert durch seinen Schokoladenanteil und seinen Keksanteil. Z.B.

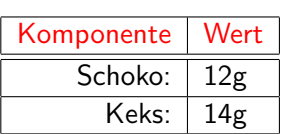

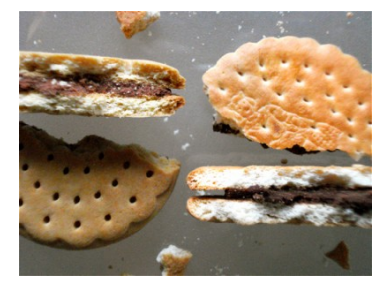

### [Informatik I](#page-0-0)

Jan-Georg

[Schokokekse](#page-9-0)

Syntax einer [Klassendefinition](#page-14-0) [Klasse testen](#page-25-0) [Zugriff auf](#page-27-0) **Attribute** ["Eingabe"](#page-30-0) [Ausdrucken](#page-38-0) [Objekte als](#page-43-0) Ausgabe

<span id="page-9-0"></span>[Gemischte](#page-48-0)

## Erinnerung: Schokokekse in Scheme

Die Recorddefinition für Schokokekse in Scheme sah folgendermaßen aus:

(define-record-procedures chocolate-cookie make-chocolate-cookie chocolate-cookie? (chocolate-cookie-chocolate chocolate-cookie-cookie))

#### [Informatik I](#page-0-0)

Jan-Georg **Smaus** 

Einführung [Schokokekse](#page-9-0)

Syntax einer [Klassendefinition](#page-14-0) [Klasse testen](#page-25-0) [Zugriff auf](#page-27-0) **Attribute** ["Eingabe"](#page-30-0) [Ausdrucken](#page-38-0) [Objekte als](#page-43-0) Ausgabe

[Gemischte](#page-48-0)

Das Pendant in Python sieht folgendermaßen aus:

## cookies.py class ChocolateCookie:

def \_\_init\_\_(self, chocolate, cookie): self.chocolate = chocolate self.cookie = cookie

- **O** ChocolateCookie ist eine Klasse. Eine Klasse ist wie ein Typ, aber noch manches mehr . . .
- **e** chocolate und cookie sind die Attribute der Klasse ChocolateCookie (in Scheme: Komponenten).
- Ein Datum, das zu einer Klasse gehört (also z.B. ein bestimmter Schokokeks) wird Objekt genannt. Man sagt: das Objekt ist eine Instanz der Klasse.
- Obige Syntax definiert einen Konstruktor, der ebenfalls  $\text{Choose the Cookie}$  heißt. The contract of  $\frac{7}{7}$

### [Informatik I](#page-0-0)

Jan-Georg Smaus

[Zusammen](#page-1-0)gesetzte Daten

Einführung [Schokokekse](#page-9-0)

Syntax einer [Klassendefinition](#page-14-0) [Klasse testen](#page-25-0) [Zugriff auf](#page-27-0) **Attribute** ["Eingabe"](#page-30-0) [Ausdrucken](#page-38-0) [Objekte als](#page-43-0) Ausgabe

[Gemischte](#page-48-0) Daten

## Konstruktion eines Schokokekses

## Python-Interpreter

- >>> from cookies import \*
- >>> keks = ChocolateCookie(12, 14)
	- Soeben haben wir einen Schokokeks konstruiert und der Variablen keks diesen Schokokeks zugewiesen.
	- Wie sieht dieser Keks aus? Können wir ihn uns "ansehen". ¨ahnlich wie in Scheme

#<record:chocolate-cookie 12 14>

?

### [Informatik I](#page-0-0)

Jan-Georg **Smaus** 

[Zusammen-](#page-1-0)

Einführung [Schokokekse](#page-9-0)

Syntax einer [Klassendefinition](#page-14-0) [Klasse testen](#page-25-0) [Zugriff auf](#page-27-0) **Attribute** ["Eingabe"](#page-30-0) [Ausdrucken](#page-38-0) [Objekte als](#page-43-0) Ausgabe

[Gemischte](#page-48-0)

## Konstruktion eines Schokokekses

## Python-Interpreter

- >>> from cookies import \*
- >>> keks = ChocolateCookie(12, 14)
	- Soeben haben wir einen Schokokeks konstruiert und der Variablen keks diesen Schokokeks zugewiesen.
	- Wie sieht dieser Keks aus? Können wir ihn uns "ansehen". ¨ahnlich wie in Scheme

```
#<record:chocolate-cookie 12 14>
?
```
Wir erinnern uns: mit dem "Aussehen" ist es bei zusammengesetzten Daten so eine Sache, und den ganzen Keks "ansehen" können wir vorläufig erst einmal nicht ...

### [Informatik I](#page-0-0)

Jan-Georg **Smaus** 

[Zusammen-](#page-1-0)Daten

[Schokokekse](#page-9-0)

Syntax einer [Klassendefinition](#page-14-0) [Klasse testen](#page-25-0) [Zugriff auf](#page-27-0) **Attribute** ["Eingabe"](#page-30-0) [Ausdrucken](#page-38-0) [Objekte als](#page-43-0) Ausgabe

[Gemischte](#page-48-0) Daten

## Die Syntax einer Klassendefinition

## Hier noch einmal die Klassendefinition:

### cookies.py

class ChocolateCookie:

def \_\_init\_\_(self, chocolate, cookie):  $self$  chocolate = chocolate self.cookie = cookie

#### [Informatik I](#page-0-0)

Jan-Georg

Einführung [Schokokekse](#page-9-0)

Syntax einer [Klassendefinition](#page-14-0)

[Klasse testen](#page-25-0) [Zugriff auf](#page-27-0) **Attribute** ["Eingabe"](#page-30-0) [Ausdrucken](#page-38-0) [Objekte als](#page-43-0) Ausgabe

<span id="page-14-0"></span>[Gemischte](#page-48-0)

## Die Syntax einer Klassendefinition

## Hier noch einmal die Klassendefinition:

## cookies.py

class ChocolateCookie:

def \_\_init\_\_(self, chocolate, cookie): self.chocolate = chocolate self.cookie = cookie

● class ist ein Schlüsselwort.

### [Informatik I](#page-0-0)

Jan-Georg **Smaus** 

Einführung [Schokokekse](#page-9-0)

Syntax einer [Klassendefinition](#page-14-0)

[Klasse testen](#page-25-0) [Zugriff auf](#page-27-0) **Attribute** ["Eingabe"](#page-30-0) [Ausdrucken](#page-38-0) [Objekte als](#page-43-0) Ausgabe

[Gemischte](#page-48-0)

## Die Syntax einer Klassendefinition

## Hier noch einmal die Klassendefinition:

## cookies.py

### class ChocolateCookie:

def \_\_init\_\_(self, chocolate, cookie): self.chocolate = chocolate self.cookie = cookie

- class ist ein Schlüsselwort.
- Das Schlüsselwort def deutet darauf hin, dass hier eine Funktion \_\_init\_\_ definiert wird. Das ist auch so, nur haben Funktionen, die innerhalb einer Klassendefinition definiert werden, einen besonderen Namen: sie heißen Methoden.

### [Informatik I](#page-0-0)

Jan-Georg **Smaus** 

[Zusammen](#page-1-0)gesetzte Daten Einführung

[Schokokekse](#page-9-0) Syntax einer

[Klassendefinition](#page-14-0) [Klasse testen](#page-25-0) [Zugriff auf](#page-27-0) **Attribute** ["Eingabe"](#page-30-0) [Ausdrucken](#page-38-0) [Objekte als](#page-43-0) Ausgabe

[Gemischte](#page-48-0) Daten

## Die Syntax einer Klassendefinition II

### cookies.py

```
class ChocolateCookie:
```
def \_\_init\_\_(self, chocolate, cookie): self.chocolate = chocolate self.cookie = cookie

- Eine Methode ist eine Funktion, die "auf einem Objekt rechnet". Das erste Argument der Methode ist daher immer (in Python fest eingebaut!) das Objekt selbst, weswegen, das Argument per Konvention (nicht in Python fest eingebaut!) self heißt.
- Eine Methode kann weitere Argumente haben, in unserem Fall chocolate und cookie.

#### [Informatik I](#page-0-0)

Jan-Georg Smaus

[Zusammen](#page-1-0)gesetzte Daten Einführung

[Schokokekse](#page-9-0) Syntax einer

[Klassendefinition](#page-14-0) [Klasse testen](#page-25-0) [Zugriff auf](#page-27-0)

**Attribute** ["Eingabe"](#page-30-0) [Ausdrucken](#page-38-0) [Objekte als](#page-43-0) Ausgabe

[Gemischte](#page-48-0)

## Die Syntax einer Klassendefinition III

### cookies.py

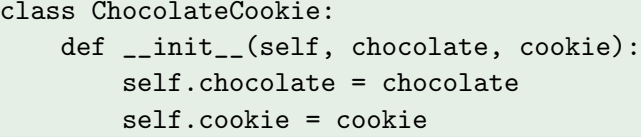

Wenn self ein Objekt der Klasse ChocolateCookie ist, dann sorgt die Zuweisung

 $self.name = ...$ 

dafür, dass  $name$  ein Attribut dieser Klasse ist (in anderen Sprachen müsste man das Attribut deklarieren). Somit hat ChocolateCookie die Attribute chocolate und cookie.

### [Informatik I](#page-0-0)

Jan-Georg **Smaus** 

[Zusammen-](#page-1-0)Daten

Einführung [Schokokekse](#page-9-0)

Syntax einer [Klassendefinition](#page-14-0)

```
Klasse testen
Zugriff auf
Attribute
"Eingabe"
Ausdrucken
Objekte als
Ausgabe
```
[Gemischte](#page-48-0)

## Die Syntax einer Klassendefinition IV

### cookies.py

class ChocolateCookie:

def \_\_init\_\_(self, chocolate, cookie): self.chocolate = chocolate self.cookie = cookie

**• In den Zuweisungen ist das linke Vorkommen von** chocolate bzw. cookie ein Attribut der Klasse, das rechte hingegen ein Argument der Methode.

#### [Informatik I](#page-0-0)

Jan-Georg **Smaus** 

Daten

Einführung [Schokokekse](#page-9-0)

Syntax einer [Klassendefinition](#page-14-0)

[Klasse testen](#page-25-0) [Zugriff auf](#page-27-0) **Attribute** ["Eingabe"](#page-30-0) [Ausdrucken](#page-38-0) [Objekte als](#page-43-0) Ausgabe

[Gemischte](#page-48-0)

## Die Syntax einer Klassendefinition IV

### cookies.py

class ChocolateCookie:

def \_\_init\_\_(self, chocolate, cookie): self.chocolate = chocolate self.cookie = cookie

In den Zuweisungen ist das linke Vorkommen von chocolate bzw. cookie ein Attribut der Klasse, das rechte hingegen ein Argument der Methode. Alternative Definition:

### cookies.py

class ChocolateCookie:

def \_\_init\_\_(self, chocolateXX, cookieXX):  $self$ .chocolate = chocolateXX self.cookie = cookieXX

#### [Informatik I](#page-0-0)

Jan-Georg **Smaus** 

Daten

Einführung [Schokokekse](#page-9-0)

Syntax einer [Klassendefinition](#page-14-0)

[Klasse testen](#page-25-0) [Zugriff auf](#page-27-0) **Attribute** ["Eingabe"](#page-30-0) [Ausdrucken](#page-38-0) [Objekte als](#page-43-0) Ausgabe

[Gemischte](#page-48-0) Daten

## Die Syntax einer Klassendefinition V

### cookies.py

class ChocolateCookie:

def \_\_init\_\_(self, chocolate, cookie): self.chocolate = chocolate self.cookie = cookie

- Der Methodenname \_\_init\_\_ ist kein beliebiger vom Programmierer gewählter Name, sondern er hat in Python eine spezielle Bedeutung: Durch die Definition der Methode  $\text{\_init}$  mit  $n + 1$  Argumenten (in unserem Fall 3) existiert ein Konstruktor mit  $n$  Argumenten (in unserem Fall 2).
- Der Name des Konstruktors ist identisch mit dem Klassennamen, also in unserem Fall ChocolateCookie.
- Die Argumente des Konstruktors korrespondieren mit den Argumenten von \_\_init\_\_, bis auf das erste.

### [Informatik I](#page-0-0)

Jan-Georg **Smaus** 

gesetzte Daten

Einführung [Schokokekse](#page-9-0)

Syntax einer [Klassendefinition](#page-14-0)

[Klasse testen](#page-25-0) [Zugriff auf](#page-27-0) **Attribute** ["Eingabe"](#page-30-0) [Ausdrucken](#page-38-0) [Objekte als](#page-43-0) Ausgabe

[Gemischte](#page-48-0) Daten

## Die Syntax einer Klassendefinition VI

### cookies.py

class ChocolateCookie:

def \_\_init\_\_(self, chocolate, cookie): self.chocolate = chocolate self.cookie = cookie

Die Zeile

Python-Interpreter

>>> keks = ChocolateCookie(12, 14)

hat also folgenden Effekt: konstruiere ein Objekt der Klasse ChocolateCookie und rufe \_\_init\_\_ mit als erstem Argument das Objekt selbst, und weiteren Argumenten 12 und 14, auf. Dadurch bekommen das chocolate- bzw. cookie-Attribut die Werte 12 bzw. 14.

#### [Informatik I](#page-0-0)

Jan-Georg **Smaus** 

[Zusammen-](#page-1-0)Daten

Einführung [Schokokekse](#page-9-0)

Syntax einer [Klassendefinition](#page-14-0)

[Klasse testen](#page-25-0) [Zugriff auf](#page-27-0) **Attribute** ["Eingabe"](#page-30-0) [Ausdrucken](#page-38-0) [Objekte als](#page-43-0) Ausgabe

[Gemischte](#page-48-0) Daten

## Die Syntax einer Klassendefinition VII

### cookies.py

class ChocolateCookie:

def \_\_init\_\_(self, chocolate, cookie): self.chocolate = chocolate self.cookie = cookie

Die Zeile

Python-Interpreter

>>> keks = ChocolateCookie(12, 14)

hat folgenden Effekt: . . .

Der Variablen keks wird dieses Objekt zugewiesen.

#### [Informatik I](#page-0-0)

Jan-Georg **Smaus** 

[Zusammen-](#page-1-0)Daten

Einführung [Schokokekse](#page-9-0)

Syntax einer [Klassendefinition](#page-14-0)

[Klasse testen](#page-25-0) [Zugriff auf](#page-27-0) **Attribute** ["Eingabe"](#page-30-0) [Ausdrucken](#page-38-0) [Objekte als](#page-43-0) Ausgabe

[Gemischte](#page-48-0)

## Die Syntax einer Klassendefinition VIII

## cookies.py

class ChocolateCookie:

def \_\_init\_\_(self, chocolate, cookie): self.chocolate = chocolate self.cookie = cookie

• Schlussbemerkung: All dies ließe sich noch beliebig verkomplizieren.

[Informatik I](#page-0-0)

Jan-Georg

Einführung

[Schokokekse](#page-9-0)

Syntax einer [Klassendefinition](#page-14-0)

[Klasse testen](#page-25-0) [Zugriff auf](#page-27-0) **Attribute** ["Eingabe"](#page-30-0) [Ausdrucken](#page-38-0) [Objekte als](#page-43-0) Ausgabe

[Gemischte](#page-48-0)

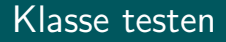

- In Scheme ist ein Bestandteil einer Recorddefinition das Sortenprädikat.
- Man würde nun erwarten, dass man analog in Python eine Funktion schreiben kann, die testet, ob ein Objekt in einer bestimmten Klasse ist, also z.B. ob es ein Schokokeks ist.

#### [Informatik I](#page-0-0)

Jan-Georg Smaus

Einführung [Schokokekse](#page-9-0)

Syntax einer [Klassendefinition](#page-14-0) [Klasse testen](#page-25-0)

[Zugriff auf](#page-27-0) **Attribute** ["Eingabe"](#page-30-0) [Ausdrucken](#page-38-0) [Objekte als](#page-43-0) Ausgabe

<span id="page-25-0"></span>[Gemischte](#page-48-0)

## Klasse testen

- In Scheme ist ein Bestandteil einer Recorddefinition das Sortenprädikat.
- Man würde nun erwarten, dass man analog in Python eine Funktion schreiben kann, die testet, ob ein Objekt in einer bestimmten Klasse ist, also z.B. ob es ein Schokokeks ist.

### Python-Interpreter

```
>>> keks = ChocolateCookie(12, 14)
```
>>> isinstance(keks,ChocolateCookie)

True

```
>>> isinstance(5,ChocolateCookie)
```
False

● Wir werden dies aber höchstwahrscheinlich nie benötigen!

### [Informatik I](#page-0-0)

Jan-Georg **Smaus** 

gesetzte Daten Einführung [Schokokekse](#page-9-0)

Syntax einer [Klassendefinition](#page-14-0)

[Klasse testen](#page-25-0)

[Zugriff auf](#page-27-0) **Attribute** ["Eingabe"](#page-30-0) [Ausdrucken](#page-38-0) [Objekte als](#page-43-0) Ausgabe

[Gemischte](#page-48-0) Daten

## Zugriff auf die Attribute

In Scheme hatten wir, um auf die Komponenten eines Records zuzugreifen, die

### [Informatik I](#page-0-0)

Jan-Georg

Daten [Schokokekse](#page-9-0) Syntax einer

[Klassendefinition](#page-14-0) [Klasse testen](#page-25-0) [Zugriff auf](#page-27-0)

Attribute ["Eingabe"](#page-30-0) [Ausdrucken](#page-38-0) [Objekte als](#page-43-0) Ausgabe

<span id="page-27-0"></span>[Gemischte](#page-48-0)

## Zugriff auf die Attribute

- **In Scheme hatten wir, um auf die Komponenten eines** Records zuzugreifen, die Selektoren.
- In Python geht es so: wenn  $obj$  ein Objekt ist und  $attr$ der Name eines Attributs der Klasse des Objekts, dann ist  $obj.attr$  der Wert des Attributs für das Objekt.

```
Python-Interpreter
```

```
>>> keks = ChocolateCookie(12, 14)
```

```
>>> keks.chocolate
```

```
12
```

```
>>> keks.cookie
```

```
14
```
### [Informatik I](#page-0-0)

Jan-Georg Smaus

[Zusammen-](#page-1-0)Daten

```
Einführung
Schokokekse
Syntax einer
Klassendefinition
Klasse testen
Zugriff auf
Attribute
"Eingabe"
Ausdrucken
```
[Objekte als](#page-43-0) Ausgabe

[Gemischte](#page-48-0)

## Zugriff auf die Attribute

- **In Scheme hatten wir, um auf die Komponenten eines** Records zuzugreifen, die Selektoren.
- In Python geht es so: wenn  $obj$  ein Objekt ist und  $attr$ der Name eines Attributs der Klasse des Objekts, dann ist  $obj.attr$  der Wert des Attributs für das Objekt.

```
Python-Interpreter
```

```
>>> keks = ChocolateCookie(12, 14)
```

```
>>> keks.chocolate
```

```
12
```

```
>>> keks.cookie
```
14

Direkt auf die Attribute eines Objekts zuzugreifen entspricht nicht ganz der reinen Lehre des objektorientierten Programmierens, aber wir tun es.

### [Informatik I](#page-0-0)

Jan-Georg Smaus

[Zusammen](#page-1-0)gesetzte Daten Einführung

[Schokokekse](#page-9-0) Syntax einer [Klassendefinition](#page-14-0) [Klasse testen](#page-25-0) [Zugriff auf](#page-27-0) **Attribute** ["Eingabe"](#page-30-0) [Ausdrucken](#page-38-0) [Objekte als](#page-43-0)

Ausgabe

[Gemischte](#page-48-0) Daten

In Scheme hatten wir Prozeduren betrachtet, die Records als Eingabe haben, z.B. die Berechnung des Gewichts eines Kekses oder des Abstands eines kartesischen Punktes vom Ursprung.

### [Informatik I](#page-0-0)

Jan-Georg

Einführung [Schokokekse](#page-9-0) Syntax einer [Klassendefinition](#page-14-0) [Klasse testen](#page-25-0) [Zugriff auf](#page-27-0) **Attribute** ["Eingabe"](#page-30-0) [Ausdrucken](#page-38-0) [Objekte als](#page-43-0) Ausgabe

<span id="page-30-0"></span>[Gemischte](#page-48-0)

- In Scheme hatten wir Prozeduren betrachtet, die Records als Eingabe haben, z.B. die Berechnung des Gewichts eines Kekses oder des Abstands eines kartesischen Punktes vom Ursprung.
- In Python gibt es das Konzept der Methode: eine Funktion, die "auf einem Objekt rechnet".
- Wir definieren jetzt eine Methode zur Berechnung des Gewichts eines Schokokekses.

### [Informatik I](#page-0-0)

Jan-Georg **Smaus** 

[Zusammen](#page-1-0)gesetzte Daten Einführung [Schokokekse](#page-9-0) Syntax einer [Klassendefinition](#page-14-0) [Klasse testen](#page-25-0) [Zugriff auf](#page-27-0) **Attribute** ["Eingabe"](#page-30-0) [Ausdrucken](#page-38-0) [Objekte als](#page-43-0) Ausgabe

[Gemischte](#page-48-0)

## Die Methode weight

## cookies.py

class ChocolateCookie:

def \_\_init\_\_(self, chocolate, cookie): self.chocolate = chocolate self.cookie = cookie

def weight(self): return self.chocolate + self.cookie

Das einzige Argument von weight ist das Objekt selbst.

#### [Informatik I](#page-0-0)

Jan-Georg Smaus

Daten Einführung [Schokokekse](#page-9-0) Syntax einer [Klassendefinition](#page-14-0) [Klasse testen](#page-25-0) [Zugriff auf](#page-27-0) **Attribute** ["Eingabe"](#page-30-0) [Ausdrucken](#page-38-0) [Objekte als](#page-43-0) Ausgabe

[Gemischte](#page-48-0)

## Die Methode weight

## cookies.py

class ChocolateCookie:

def \_\_init\_\_(self, chocolate, cookie): self.chocolate = chocolate self.cookie = cookie

def weight(self): return self.chocolate + self.cookie

Das einzige Argument von weight ist das Objekt selbst.

## Python-Interpreter

```
>>> keks = ChocolateCookie(12, 14)
```

```
>>> keks.weight()
```
26

### [Informatik I](#page-0-0)

Jan-Georg Smaus

Daten Einführung [Schokokekse](#page-9-0) Syntax einer [Klassendefinition](#page-14-0) [Klasse testen](#page-25-0) [Zugriff auf](#page-27-0) **Attribute** ["Eingabe"](#page-30-0) [Ausdrucken](#page-38-0) [Objekte als](#page-43-0) Ausgabe

[Gemischte](#page-48-0)

## Methodendefinitionen allgemein

### some\_program.py

. . .

class Class: def  $method$ (self,  $arg_1$ , ...,  $arg_n$ ):

### [Informatik I](#page-0-0)

Jan-Georg

Daten

[Schokokekse](#page-9-0) Syntax einer [Klassendefinition](#page-14-0) [Klasse testen](#page-25-0) [Zugriff auf](#page-27-0) **Attribute** ["Eingabe"](#page-30-0)

[Ausdrucken](#page-38-0) [Objekte als](#page-43-0) Ausgabe

[Gemischte](#page-48-0)

## Methodendefinitionen allgemein

### some\_program.py

. . .

class Class: def  $method$ (self,  $arg_1$ , ...,  $arg_n$ ):

Wenn  $obj$  ein Objekt der Klasse Class ist, dann wird die Methode  $method$  für  $obj$  so aufgerufen:

 $obj$ . method  $(arg_1, \ldots, arg_n)$ 

#### [Informatik I](#page-0-0)

Jan-Georg Smaus

Einführung

[Schokokekse](#page-9-0) Syntax einer [Klassendefinition](#page-14-0) [Klasse testen](#page-25-0) [Zugriff auf](#page-27-0) **Attribute** ["Eingabe"](#page-30-0) [Ausdrucken](#page-38-0)

[Objekte als](#page-43-0) Ausgabe

[Gemischte](#page-48-0)
## Methodendefinitionen allgemein

### some\_program.py

. . .

class Class: def  $method$ (self,  $arg_1$ , ...,  $arg_n$ ):

Wenn  $obj$  ein Objekt der Klasse Class ist, dann wird die Methode  $method$  für  $obj$  so aufgerufen:

```
obj. method (arg_1, \ldots, arg_n)
```
Also nochmals am Beispiel:

## Python-Interpreter

```
>>> keks.weight()
26
```
Beim Aufruf hat weight 0 Argumente, denn das Objekt selbst ergibt sich ja schon durch keks..

#### [Informatik I](#page-0-0)

Jan-Georg Smaus

Daten Einführung

[Schokokekse](#page-9-0) Syntax einer [Klassendefinition](#page-14-0) [Klasse testen](#page-25-0) [Zugriff auf](#page-27-0) **Attribute** ["Eingabe"](#page-30-0) [Ausdrucken](#page-38-0) [Objekte als](#page-43-0) Ausgabe

[Gemischte](#page-48-0) Daten

Zu sagen "Die Methode konsumiert den Keks" passt nicht zur objektorientierten Sichtweise. Wir fragen nicht die Methode: "wieviel wiegt dieser Keks?", wir fragen den Keks: "wieviel wiegst du?".

#### [Informatik I](#page-0-0)

Jan-Georg Smaus

Einführung [Schokokekse](#page-9-0) Syntax einer [Klassendefinition](#page-14-0) [Klasse testen](#page-25-0) [Zugriff auf](#page-27-0) **Attribute** ["Eingabe"](#page-30-0) [Ausdrucken](#page-38-0) [Objekte als](#page-43-0) Ausgabe

[Gemischte](#page-48-0)

## Kekse auf dem Bildschirm ausgeben

- Bisher können wir nicht den ganzen Keks "ansehen".
- Also schreiben wir eine Methode, um dies zu tun. Wir nennen diese prettyprint.

#### [Informatik I](#page-0-0)

Jan-Georg

Einführung [Schokokekse](#page-9-0) Syntax einer [Klassendefinition](#page-14-0) [Klasse testen](#page-25-0) [Zugriff auf](#page-27-0) **Attribute** ["Eingabe"](#page-30-0) [Ausdrucken](#page-38-0) [Objekte als](#page-43-0) Ausgabe

<span id="page-38-0"></span>[Gemischte](#page-48-0)

## prettyprint

### cookies.py

```
class ChocolateCookie:
    def __init__(self, chocolate, cookie):
        self.chocolate = chocolate
        self.cookie = cookie
    . . .
    def prettyprint(self):
        print("ChocolateCookie",
              self.chocolate,
              self.cookie)
```
Die eingebaute Funktion print akzeptiert beliebig viele Argumente und druckt diese nacheinander aus, getrennt durch je ein Leerzeichen.

#### [Informatik I](#page-0-0)

Jan-Georg Smaus

[Zusammen-](#page-1-0)Daten Einführung [Schokokekse](#page-9-0) Syntax einer [Klassendefinition](#page-14-0) [Klasse testen](#page-25-0) [Zugriff auf](#page-27-0) **Attribute** ["Eingabe"](#page-30-0) [Ausdrucken](#page-38-0) [Objekte als](#page-43-0) Ausgabe [Gemischte](#page-48-0)

## Verwendung von prettyprint

## Python-Interpreter

>>> keks = ChocolateCookie(12, 14) >>> keks.prettyprint()

ChocolateCookie 12 14

#### [Informatik I](#page-0-0)

Jan-Georg

[Schokokekse](#page-9-0) Syntax einer [Klassendefinition](#page-14-0) [Klasse testen](#page-25-0) [Zugriff auf](#page-27-0) **Attribute** ["Eingabe"](#page-30-0) [Ausdrucken](#page-38-0) [Objekte als](#page-43-0) Ausgabe

[Gemischte](#page-48-0)

Natürlich ist die Definition von prettyprint Geschmackssache. Man könnte auch definieren:

### cookies.py

. . .

```
class ChocolateCookie:
   def __init__(self, chocolate, cookie):
```

```
self.chocolate = chocolate
```

```
self.cookie = cookie
```

```
def uglyprint(self):
    print("#<record:chocolate-cookie",
          self.chocolate,
          self.cookie,
          ">")
```
#### [Informatik I](#page-0-0)

Jan-Georg

[Schokokekse](#page-9-0) Syntax einer [Klassendefinition](#page-14-0) [Klasse testen](#page-25-0) [Zugriff auf](#page-27-0) **Attribute** ["Eingabe"](#page-30-0) [Ausdrucken](#page-38-0) [Objekte als](#page-43-0) Ausgabe

[Gemischte](#page-48-0)

## Verwendung von uglyprint

## Python-Interpreter

>>> keks = ChocolateCookie(12, 14)

>>> keks.uglyprint()

#<record:chocolate-cookie 12 14 >

#### [Informatik I](#page-0-0)

Jan-Georg

[Schokokekse](#page-9-0) Syntax einer [Klassendefinition](#page-14-0) [Klasse testen](#page-25-0) [Zugriff auf](#page-27-0) **Attribute** ["Eingabe"](#page-30-0) [Ausdrucken](#page-38-0) [Objekte als](#page-43-0)

Ausgabe

[Gemischte](#page-48-0)

Wir betrachten jetzt Funktionen/Methoden, die Objekte als Ausgabe haben.

Mit "Ausgabe" meine ich hier das return einer Funktion/Methode, nicht "Bildschirmausgabe".

#### [Informatik I](#page-0-0)

Jan-Georg

[Zusammen-](#page-1-0)Einführung [Schokokekse](#page-9-0) Syntax einer [Klassendefinition](#page-14-0) [Klasse testen](#page-25-0) [Zugriff auf](#page-27-0) **Attribute** ["Eingabe"](#page-30-0) [Ausdrucken](#page-38-0) [Objekte als](#page-43-0) Ausgabe

<span id="page-43-0"></span>[Gemischte](#page-48-0)

Um einen Keks zu verdoppeln, definieren wir eine Methode:

### cookies.py

```
class ChocolateCookie:
   def __init__(self, chocolate, cookie):
        self.chocolate = chocolate
        self.cookie = cookie
    . . .
   def new_double(self):
        return ChocolateCookie(2 * self.chocolate,
                                2 * self.cookie)
```
Die Methode ruft den Konstruktor auf, sie konstruiert also einen neuen Keks.

#### [Informatik I](#page-0-0)

Jan-Georg Smaus

gesetzte Daten Einführung [Schokokekse](#page-9-0) Syntax einer [Klassendefinition](#page-14-0) [Klasse testen](#page-25-0) [Zugriff auf](#page-27-0) **Attribute** ["Eingabe"](#page-30-0) [Ausdrucken](#page-38-0) [Objekte als](#page-43-0) Ausgabe

[Gemischte](#page-48-0)

### Python-Interpreter

- >>> keks = ChocolateCookie(12, 14)
- $\gg$  keks2 = keks.new double()
- >>> keks.prettyprint()
- ChocolateCookie 12 14
- >>> keks2.prettyprint()
- ChocolateCookie 24 28

Wir sehen: es gibt jetzt zwei Kekse.

#### [Informatik I](#page-0-0)

Jan-Georg Smaus

[Zusammen-](#page-1-0)Einführung [Schokokekse](#page-9-0) Syntax einer [Klassendefinition](#page-14-0) [Klasse testen](#page-25-0) [Zugriff auf](#page-27-0) **Attribute** ["Eingabe"](#page-30-0) [Ausdrucken](#page-38-0) [Objekte als](#page-43-0) Ausgabe

[Gemischte](#page-48-0)

Statt new double könnte man eine Methode definieren, die den Keks um einen beliebigen Faktor vergrößert.

Ubung! ¨

#### [Informatik I](#page-0-0)

Jan-Georg

[Schokokekse](#page-9-0) Syntax einer [Klassendefinition](#page-14-0) [Klasse testen](#page-25-0) [Zugriff auf](#page-27-0) **Attribute** ["Eingabe"](#page-30-0) [Ausdrucken](#page-38-0) [Objekte als](#page-43-0) Ausgabe

[Gemischte](#page-48-0)

## Die Keks-Klasse im Uberblick (ohne uglyprint)

## cookies.py

```
class ChocolateCookie:
    def __init__(self, chocolate, cookie):
        self.chocolate = chocolate
        self.cookie = cookie
    def weight(self):
        return self.chocolate + self.cookie
    def new_double(self):
        return ChocolateCookie(2 * self.chocolate,
                               2 * self.cookie)
    def prettyprint(self):
        print("ChocolateCookie",
              self.chocolate,
              self.cookie)
```
#### [Informatik I](#page-0-0)

Jan-Georg Smaus

gesetzte Daten Einführung [Schokokekse](#page-9-0) Syntax einer [Klassendefinition](#page-14-0) [Klasse testen](#page-25-0) [Zugriff auf](#page-27-0) **Attribute** ["Eingabe"](#page-30-0) [Ausdrucken](#page-38-0) [Objekte als](#page-43-0) Ausgabe

[Gemischte](#page-48-0)

# [Gemischte Daten](#page-48-0)

#### [Informatik I](#page-0-0)

Jan-Georg

Daten

<span id="page-48-0"></span>[Gemischte](#page-48-0) Daten

• Als nächstes wären gemischte Daten (mixed in Scheme) an der Reihe.

#### [Informatik I](#page-0-0)

Jan-Georg

Daten

[Gemischte](#page-48-0) Daten

- Als nächstes wären gemischte Daten (mixed in Scheme) an der Reihe.
- Um diese in Python einzuführen, müssten wir zu sehr im Terrain von Informatik II (Objektorientierte Programmierung) wildern.
- Das tun wir jetzt nicht und wahrscheinlich auch später nicht.

#### [Informatik I](#page-0-0)

Jan-Georg

[Zusammen](#page-1-0)gesetzte

[Gemischte](#page-48-0) Daten

## Warum kein isinstance?

Erinnern wir uns: die Funktion isinstance testet auf Klassenzugehörigkeit, aber ich sagte: Wir werden dies höchstwahrscheinlich nie benötigen! Warum?

#### [Informatik I](#page-0-0)

Jan-Georg

[Zusammen](#page-1-0)gesetzte

[Gemischte](#page-48-0) Daten

## Warum kein isinstance?

• Sortenprädikate werden in Scheme im Zusammenhang mit gemischten Daten benötigt, z.B.

```
; Gewicht eines Kekses ermitteln
(: cookie-weight (cookie -> real))
(define cookie-weight
  (lambda (c)
    (cond
     ((chocolate-cookie? c) ...)
     ((cream-jelly-cookie? c) ...))))
```
- Da wir gemischte Daten für Python nicht behandeln, benötigen wir hier also auch kein isinstance.
- Selbst wenn wir gemischte Daten behandeln würden, würden wir kein isinstance benötigen.

#### [Informatik I](#page-0-0)

Jan-Georg Smaus

[Zusammen](#page-1-0)gesetzte Daten

[Gemischte](#page-48-0) Daten

# Veränderlichkeit von [Objekten](#page-53-0)

#### [Informatik I](#page-0-0)

Jan-Georg

Veränderlichkeit von Objekten

<span id="page-53-0"></span>[Bankkonto](#page-54-0) [Schokokekse](#page-62-0) Kein [return](#page-66-0) Gleichheit vs. Identität [Zusammenfassung](#page-91-0) Wir wollen ein sehr einfaches Bankkonto modellieren. Uns interessiert nur der Kontostand, nicht der Kontoinhaber, die Kontonummer . . .

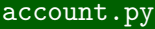

```
class Account:
   def __init__(self, amount):
        self.balance = amount
```
## Python-Interpreter

- >>> from account import \*
- >>> konto = Account(90)
- >>> konto.balance

90

#### [Informatik I](#page-0-0)

Jan-Georg Smaus

<span id="page-54-0"></span>[Gemischte](#page-48-0)

- Wir wollen nun eine Methode schreiben, die eine Abhebung von dem Konto vornimmt.
- Wir gehen davon aus, dass es keinen Uberziehungskredit gibt. Die Methode soll True zurückgeben, falls die Abhebung funktioniert hat, und False, falls sie mangels Deckung nicht durchgeführt wurde.

#### [Informatik I](#page-0-0)

Jan-Georg Smaus

[Gemischte](#page-48-0)

## withdraw

### account.py

```
class Account:
```

```
def __init__(self, amount):
    self. balance = amount
```

```
def withdraw(self, amount):
    if self.balance >= amount:
        self.balance -= amount
        return True
    else:
        return False
```
Beachten Sie das  $=$ 

#### [Informatik I](#page-0-0)

Jan-Georg

## Verwendung von withdraw

## Python-Interpreter

```
>>> konto = Account(90)
```
>>> konto.withdraw(1000)

### False

```
>>> konto.balance
```
90

```
>>> konto.withdraw(40)
```
True

>>> konto.balance

50

```
>>> konto.withdraw(40)
```
True

```
>>> konto.balance
```
10

#### [Informatik I](#page-0-0)

Jan-Georg

[Gemischte](#page-48-0)

Natürlich kann es gleichzeitig mehrere Konten geben:

## Python-Interpreter

- >>> dagoberts konto = Account(1000000)
- >>> donalds konto = Account(500)
- >>> dagoberts konto.withdraw(500000)

```
True
```
>>> donalds konto.withdraw(500000)

False

```
>>> dagoberts_konto.balance
```
500000

```
>>> donalds_konto.balance
```
500

#### [Informatik I](#page-0-0)

Jan-Georg

[Gemischte](#page-48-0)

Die Methode withdraw tut etwas, was keine der Methoden für ChocolateCookie tut: sie verändert das Objekt mittels einer Zuweisung an ein Attribut.

Vergleichen wir nochmals mit ChocolateCookie . . .

#### [Informatik I](#page-0-0)

Jan-Georg

[Gemischte](#page-48-0)

## Erinnerung: Keks-Klasse

```
cookies.py
class ChocolateCookie:
    def __init__(self, chocolate, cookie):
        self. chocolate = chocolateself.cookie = cookie
    def weight(self):
        return self.chocolate + self.cookie
    def new_double(self):
        return ChocolateCookie(2 * self.chocolate,
                               2 * self.cookie)
    def prettyprint(self):
        print("ChocolateCookie",
              self.chocolate,
              self.cookie)
```
#### [Informatik I](#page-0-0)

Jan-Georg Smaus

[Gemischte](#page-48-0)

## Veränderlichkeit

- Die Methode \_\_init\_\_ enthält zwei Zuweisungen und "verändert" somit die Werte der Attribute.
- Ansonsten enthält keine Methode Zuweisungen.

Im Gegensatz dazu Account:

```
account.py
class Account:
    def __init__(self, amount):
        self.balance = amount
    def withdraw(self, amount):
        if self.balance >= amount:
            self.balance = amountreturn True
        else:
            return False
```
#### [Informatik I](#page-0-0)

Jan-Georg Smaus

[Zusammen-](#page-1-0)

[Gemischte](#page-48-0)

Wir haben oben eine Methode new double definiert, die zu einem Keks einen neuen Keks konstruiert, dessen Schokoladenund Keksanteile doppelt so groß sind wie die des ursprünglichen Kekses.

### cookies.py

```
class ChocolateCookie:
   def __init__(self, chocolate, cookie):
        self.chocolate = chocolate
        self.cookie = cookie
    . . .
   def new_double(self):
        return ChocolateCookie(2 * self.chocolate,
                                2 * self.cookie)
```
#### [Informatik I](#page-0-0)

Jan-Georg Smaus

[Zusammen-](#page-1-0)

<span id="page-62-0"></span>[Gemischte](#page-48-0)

## Kekse verdoppeln alternativ

## Was tut folgende Methode?

### cookies.py

. . .

```
class ChocolateCookie:
```

```
def __init__(self, chocolate, cookie):
    self.chocolate = chocolate
    self.cookie = cookie
```

```
def self_double(self):
     self.chocolate = 2 * self.chocolate
     self. \text{cookie} = 2 * self. \text{cookie}
```
#### [Informatik I](#page-0-0)

Jan-Georg

[Gemischte](#page-48-0)

## Kekse verdoppeln alternativ

## Was tut folgende Methode?

### cookies.py

```
class ChocolateCookie:
   def __init__(self, chocolate, cookie):
        self.chocolate = chocolate
        self.cookie = cookie
    . . .
   def self_double(self):
        self.chocolate = 2 * self.chocolate
```
 $self. \text{cookie} = 2 * self. \text{cookie}$ 

Hier wird kein neuer Keks konstruiert, sondern ein existierender Keks verändert

#### [Informatik I](#page-0-0)

Jan-Georg Smaus

[Gemischte](#page-48-0)

## Verwendung von self double

### Python-Interpreter

>>> keks = ChocolateCookie(12, 14) >>> keks.prettyprint() ChocolateCookie 12 14 >>> keks.self double() >>> keks.prettyprint() ChocolateCookie 24 28

#### [Informatik I](#page-0-0)

Jan-Georg

[Gemischte](#page-48-0)

Wenn eine Methode ausschließlich das Objekt verändert oder eine Bildschirmausgabe produziert, aber darüber hinaus keinen Wert zurückgibt, braucht sie kein return.

#### [Informatik I](#page-0-0)

Jan-Georg

<span id="page-66-0"></span>[Gemischte](#page-48-0)

## Auf return achten

## cookies.py

```
class ChocolateCookie:
   def __init__(self, chocolate, cookie):
       self.chocolate = chocolate
       self.cookie = cookie
   def weight(self):
       return self.chocolate + self.cookie
   def self_double(self):
       self.chocolate = 2 * self.chocolate
       self.conckie = 2 * self.cookiedef new double(self):
       return ChocolateCookie(2 * self.chocolate,
                               2 * self conkipdef prettyprint(self):
       print("ChocolateCookie",
              self.chocolate,
              self.cookie)
```
#### [Informatik I](#page-0-0)

Jan-Georg

[Gemischte](#page-48-0)

## Auf return achten II

### account.py

class Account:

def \_\_init\_\_(self, amount):  $self. balance = amount$ 

```
def withdraw(self, amount):
    if self.balance >= amount:
        self.balance = amountreturn True
    else:
        return False
```
#### [Informatik I](#page-0-0)

Jan-Georg

Im Deutschen können wir eine feine Unterscheidung machen: der gleiche Keks (Gleichheit) vs. der selbe Keks (Identität).

## Python-Interpreter

```
>>> keks1 = ChocolateCookie(12, 14)
>>> keks2 = ChocolateCookie(12, 14)
>>> keks1.prettyprint()
ChocolateCookie 12 14
>>> keks2.prettyprint()
ChocolateCookie 12 14
```
keks1 und keks2 sind der gleiche Keks. Es gibt also zwei Kekse, die gleich aussehen.

#### [Informatik I](#page-0-0)

Jan-Georg Smaus

[Zusammen-](#page-1-0)Daten

<span id="page-69-0"></span>[Gemischte](#page-48-0)

Wir haben Obiges eingetippt und machen jetzt weiter:

Python-Interpreter >>> keks1.self\_double() >>> keks1.prettyprint() ChocolateCookie 24 28 >>> keks2.prettyprint() ChocolateCookie 12 14

Wir haben keks1 verändert, so dass er jetzt nicht mehr der gleiche Keks ist wie keks2.

#### [Informatik I](#page-0-0)

Jan-Georg Smaus

[Gemischte](#page-48-0)

Nun fangen wir wieder frisch an:

Python-Interpreter >>> keks1 = ChocolateCookie(12, 14)  $\gg$  keks $2 =$  keks $1$ >>> keks1.prettyprint() ChocolateCookie 12 14 >>> keks2.prettyprint() ChocolateCookie 12 14

keks1 und keks2 sind der selbe Keks. Es gibt also nur einen Keks!

#### [Informatik I](#page-0-0)

Jan-Georg Smaus

[Zusammen-](#page-1-0)

[Gemischte](#page-48-0)
Wir haben Obiges eingetippt und machen jetzt weiter:

Python-Interpreter >>> keks1.self double() >>> keks1.prettyprint() ChocolateCookie 24 28 >>> keks2.prettyprint() ChocolateCookie 24 28

Wir haben keks1 verändert, aber da keks2 der selbe Keks ist, wurde er nolens volens mitverändert!

### [Informatik I](#page-0-0)

Jan-Georg Smaus

[Gemischte](#page-48-0)

## An dieser Stelle wollen wir eine scheinbar einfache Frage beantworten: Was bewirkt die Anweisung  $x =$  <ausdruck>?

### [Informatik I](#page-0-0)

Jan-Georg

Daten

Man stelle sich die Situation so vor:

- Die Daten eines Python-Programms sind Fische (Objekte), die in einem großen Meer schwimmen.
- Einige dieser Fische wurden von Meeresbiologen gekennzeichnet: Sie haben Transponder-Chips (Variablen) in der Haut, über die sie ausfindig gemacht werden könnten
- Natürlich kann derselbe Fisch mit mehreren Chips (oder auch gar keinem) gekennzeichnet sein.

### [Informatik I](#page-0-0)

Jan-Georg Smaus

[Zusammen](#page-1-0)gesetzte

[Gemischte](#page-48-0)

Eine Zuweisung wie  $x = z + 3$  entspricht der Kennzeichnung eines Fischs:

- Zunächst sucht der Meeresbiologe den Fisch mit dem Transponder z und holt dann einen neugeborenen Dreierfisch aus einem speziellen Zuchtbecken für Konstanten. Anschließend werden die Fische gepaart und ein Nachkomme ausgesucht.
- Danach überprüft der Meeresbiologe, ob bereits ein Fisch mit dem Transponder x im Meer schwimmt. Falls ja, wird er gefangen und wieder ins Meer geworfen, nachdem der Chip entfernt wurde.
- Schließlich wird dem neuen Nachkommen der Chip x eingepflanzt, bevor auch er ins Meer geworfen wird.

### [Informatik I](#page-0-0)

Jan-Georg Smaus

[Gemischte](#page-48-0)

# Identität: To be or not to be

- Identität lässt sich mit den Operatoren is und is not testen:
- x is y ist True, wenn x und y dasselbe Objekt bezeichnen, und ansonsten False.
- $\bullet$  x is not y ist äquivalent zu not  $(x$  is y).

### Python-Interpreter

```
\Rightarrow x = ChocolateCookie(12, 14)
\Rightarrow \Rightarrow \forall = ChocolateCookie(12, 14)
>> z = y
\gg print(x is y, x is z, y is z)
False False True
>>> print(x is not y, x is not z, y is not z)
True True False
```
### [Informatik I](#page-0-0)

Jan-Georg Smaus

[Gemischte](#page-48-0)

## Wie war der Operator, um in Python Gleichheit zu testen?

#### [Informatik I](#page-0-0)

Jan-Georg

Daten

- Wie war der Operator, um in Python Gleichheit zu testen?  $=$
- Aber wann sind zwei Objekte eigentlich gleich?

#### [Informatik I](#page-0-0)

Jan-Georg

[Zusammen-](#page-1-0)Daten

# Gleiches Auto?

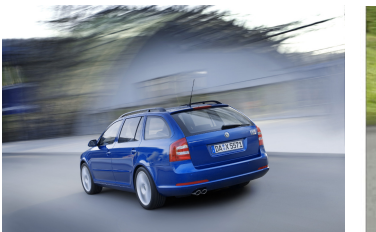

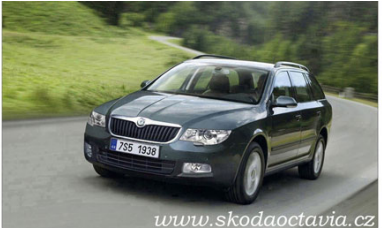

### [Informatik I](#page-0-0)

Jan-Georg Smaus

Daten

# Gleiches Auto?

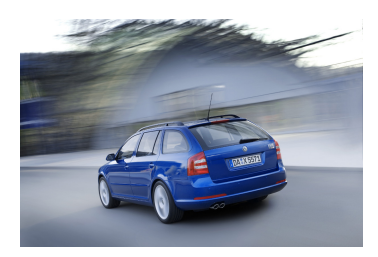

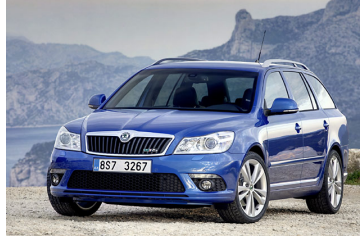

### [Informatik I](#page-0-0)

Jan-Georg Smaus

Daten

Wir sehen: wann zwei Objekte gleich sind, ist Ermessenssache! Deshalb muss man, wenn man == für eine Klasse sinnvoll verwenden will, eine spezielle Methode definieren.

### cookies.py

```
class ChocolateCookie:
    def __init__(self, chocolate, cookie):
        self.chocolate = chocolate
        self.cookie = cookie
    . . .
    def __eq__(self, other):
        return (self.chocolate == other.chocolate and
                self.cookie == other.cookie)
```
#### [Informatik I](#page-0-0)

Jan-Georg Smaus

[Zusammen-](#page-1-0)

[Gemischte](#page-48-0)

Ebenso wie \_\_init\_\_ ist \_\_eq\_\_ kein beliebiger vom Programmierer gewählter Name, sondern er hat in Python eine spezielle Bedeutung: die Methode wird verwendet, wenn zwei Objekte dieser Klasse mittels == auf Gleichheit getestet werden.

### Python-Interpreter

```
>>> keks1 = ChocolateCookie(12, 14)
>>> keks2 = ChocolateCookie(12, 14)
>>> keks1 is keks2
False
>> keks1 == keks2
True
```
Als ich oben von "gleichen Keksen" sprach, meinte ich das in diesem Sinne.

### [Informatik I](#page-0-0)

Jan-Georg Smaus

[Gemischte](#page-48-0)

Die Unterscheidung zwischen Gleichheit und Identität ist in der imperativen Programmierung enorm wichtig und manifestiert sich in verschiedenen Programmiersprachen auf verschiedene Weise.

### [Informatik I](#page-0-0)

Jan-Georg

[Gemischte](#page-48-0)

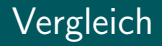

• Folgendes braucht Speicher für zwei Kekse, aber wir können sicher sein, dass eine Veränderung von keks1 an keks2 nichts ändert:

Python-Interpreter

- >>> keks1 = ChocolateCookie(12, 14)
- >>> keks2 = ChocolateCookie(12, 14)

• Folgendes braucht Speicher für nur einen Keks, aber wir müssen bedenken, dass eine Veränderung von keks1 automatisch auch keks2 betrifft:

Python-Interpreter

>>> keks1 = ChocolateCookie(12, 14)

 $\gg$  keks $2 =$  keks $1$ 

#### [Informatik I](#page-0-0)

Jan-Georg Smaus

[Zusammen-](#page-1-0)

[Gemischte](#page-48-0)

# Veränderliche und unveränderliche Typen

Wie wir gesehen haben, sind Objekte der Klassen ChocolateCookie und Account veränderlich: wir sprechen von veränderlichen Typen. Auch Listen (list, kommt später). Hier muss man bei Zuweisungen wie  $x = y$  aufpassen:

Operationen auf x beeinflussen auch y.

● Es gibt aber auch (eingebaute) unveränderliche Typen: int, float, complex, Strings (str), Tupel (tuple, kommt später). Diese können nicht modifiziert werden. Daher sind Zuweisungen wie  $x = y$  völlig unkritisch: Da man das durch x bezeichnete Objekt nicht verändern kann, besteht keine Gefahr für y.

### [Informatik I](#page-0-0)

Jan-Georg Smaus

gesetzte Daten

[Gemischte](#page-48-0)

- Ebenso wie bei der Frage, was Gleichheit bedeutet, ist es u.U. nicht ganz klar, was es bedeutet, ein Objekt zu kopieren.
- Aber natürlich kann der Programmierer einer Klasse dies selbst entscheiden, d.h., eine Methode definieren, um ein Objekt zu kopieren . . .

#### [Informatik I](#page-0-0)

Jan-Georg Smaus

<span id="page-86-0"></span>[Gemischte](#page-48-0)

## Objekte kopieren bei Tim und Struppi Tim und der Haifischsee

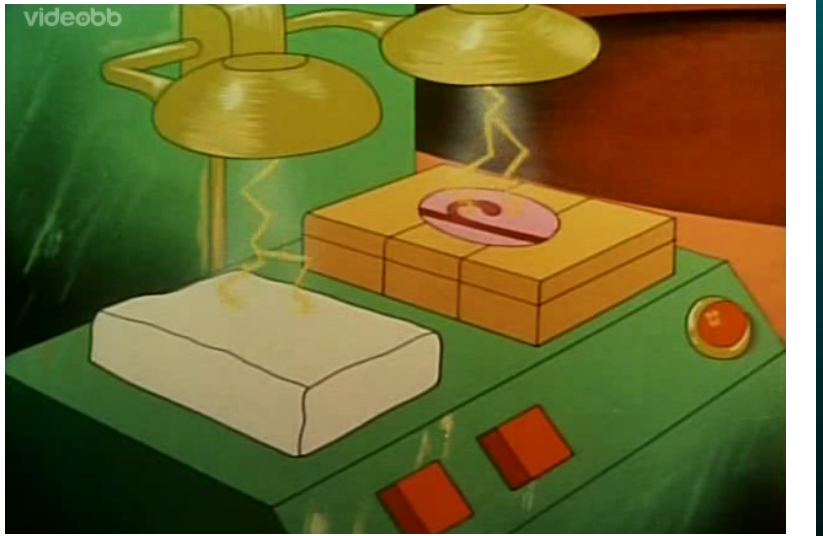

### [Informatik I](#page-0-0)

Jan-Georg

Daten

## Objekte kopieren bei Tim und Struppi II Tim und der Haifischsee

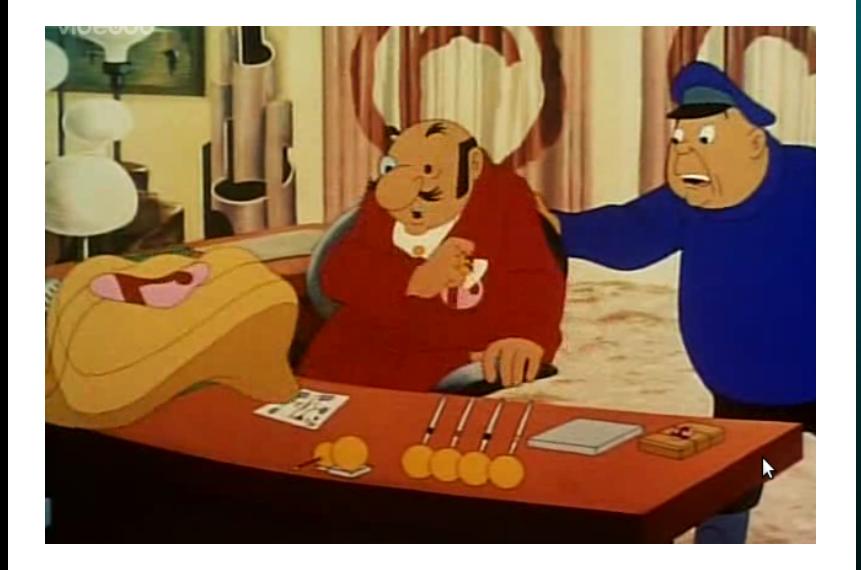

### [Informatik I](#page-0-0)

Jan-Georg

Daten

# Einen Keks kopieren

### cookies.py

class ChocolateCookie:

def \_\_init\_\_(self, chocolate, cookie): self.chocolate = chocolate self.cookie = cookie

```
def copy(self):
    return ChocolateCookie(self.chocolate,
                            self.cookie)
```
Ahnlich wie new\_double, aber noch einfacher.

### [Informatik I](#page-0-0)

Jan-Georg

[Gemischte](#page-48-0)

# Verwendung der copy-Methode

### Python-Interpreter

- >>> keks1 = ChocolateCookie(12, 14)
- $\Rightarrow$  keks2 = keks1.copy()
- >>> keks1.self double()
- >>> keks1.prettyprint()
- ChocolateCookie 24 28
- >>> keks2.prettyprint()
- ChocolateCookie 12 14

### [Informatik I](#page-0-0)

Jan-Georg

[Gemischte](#page-48-0)

# Vergleich zur funktionalen Programmierung

- Das Konto-Beispiel stammt aus Kapitel 12 des Scheme-Buchs [\[KS07\]](#page-93-0): Zuweisung und Zustand.
- Zuweisungen und Veränderlichkeit sind dem funktionalen Paradigma eigentlich fremd und werden deshalb im Buch spät als besonderes, mit Vorsicht zu genießendes Konzept behandelt.
- Im imperativen bzw. objektorientierten Paradigma sind Zuweisungen und Veränderlichkeit hingegen eine Selbstverständlichkeit.
- · Trotzdem sind nicht alle Objekte veränderlich! Unveränderliche Objekte spielen auch eine wichtige Rolle.

### [Informatik I](#page-0-0)

Jan-Georg Smaus

[Zusammen-](#page-1-0)

<span id="page-91-0"></span>[Gemischte](#page-48-0)

- Wir wollten zusammengesetzte Daten in Python implementieren; dies führte uns zu Klassen und objektorientierter Programmierung.
- Wichtigste Begriffe: Klasse (wie ein Typ, aber noch manches mehr), Attribut, Objekt, Konstruktor, Methode.
- Dem imperativen Paradigma entsprechend sind Objekte i.A. veränderlich.
- Man muss streng unterscheiden zwischen "das gleiche Objekt" und "das selbe Objekt".

### [Informatik I](#page-0-0)

Jan-Georg Smaus

[Zusammen-](#page-1-0)

[Gemischte](#page-48-0)

## Literatur

### <span id="page-93-0"></span>F Herbert Klaeren and Michael Sperber. Die Macht der Abstraktion. Teubner Verlag, 2007.

### [Informatik I](#page-0-0)

Jan-Georg

Daten